# Test Deck Process

• Psychometric Conference 2016

- Ou Zhang
- Andrea Olson
- Ben Ehler

### Introduction

• What is Test Deck Process?

• The test deck process is designed to validate that the data are captured and flow accurately from the test delivery system through the Aurora database, Field Research, and Psychometrics.

#### History • Paper‐pencil Format Variable list and map

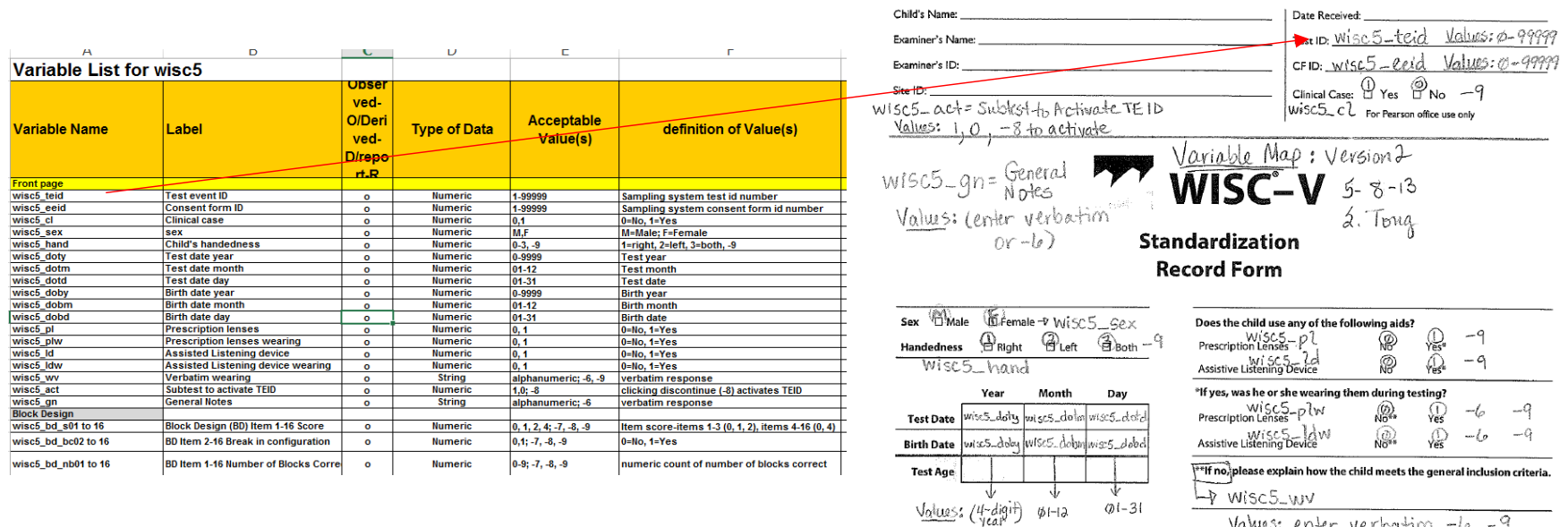

#### Variable list

Variable map

<u>Values:</u> enter verbation, -6, -9

## Digital Trends

- Digital & Paper
- The test deck process not only deals with paper format data but also digital data (Q‐I and Q‐G) and Survey data (Qualtrics) as well.

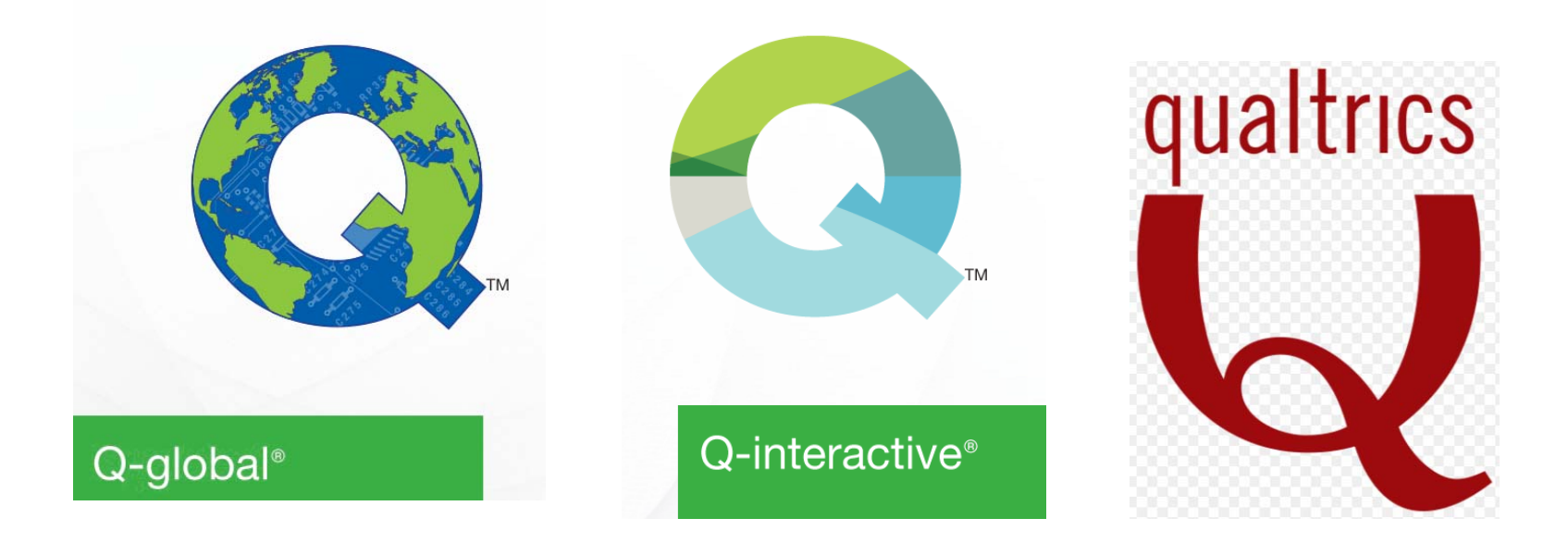

### Major Procedure

#### •Work Flow

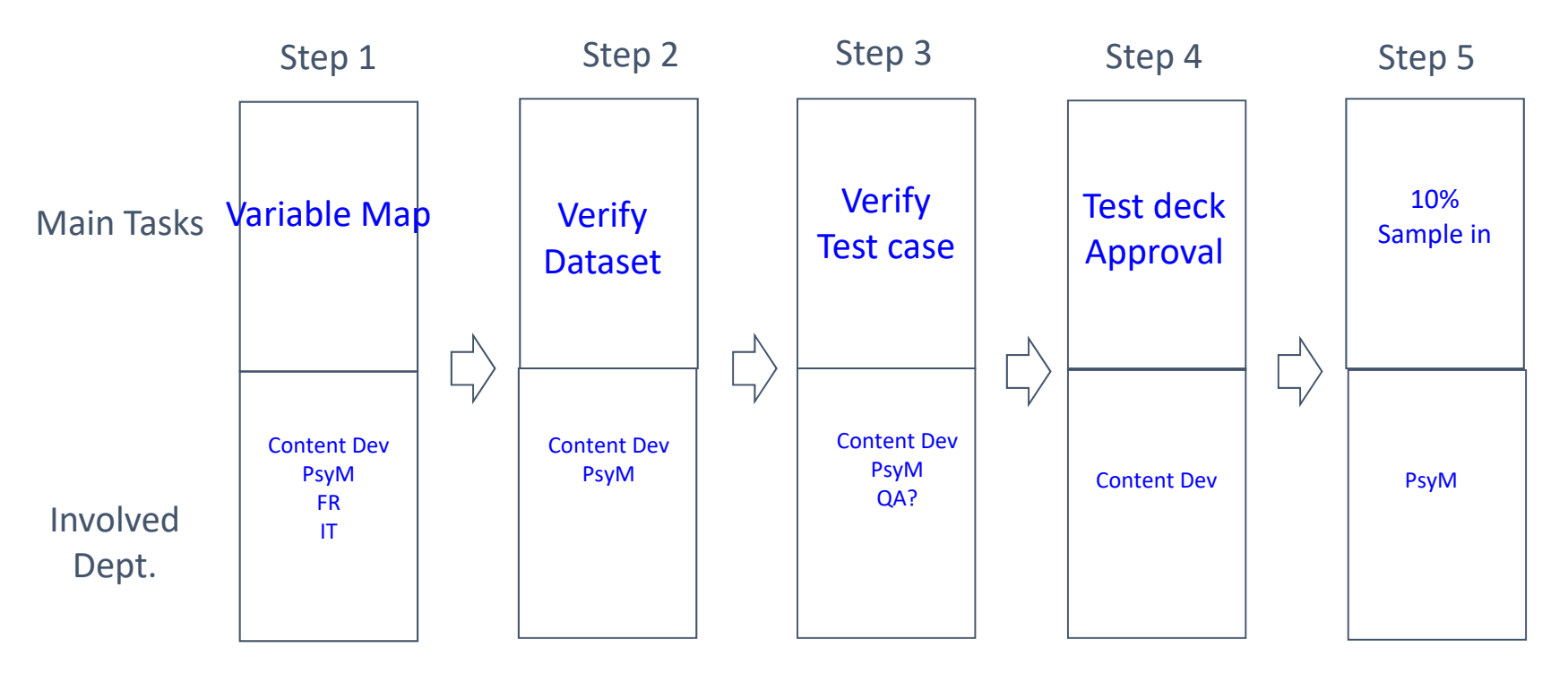

#### Step 1: Variable Map (Procedure 1‐9)

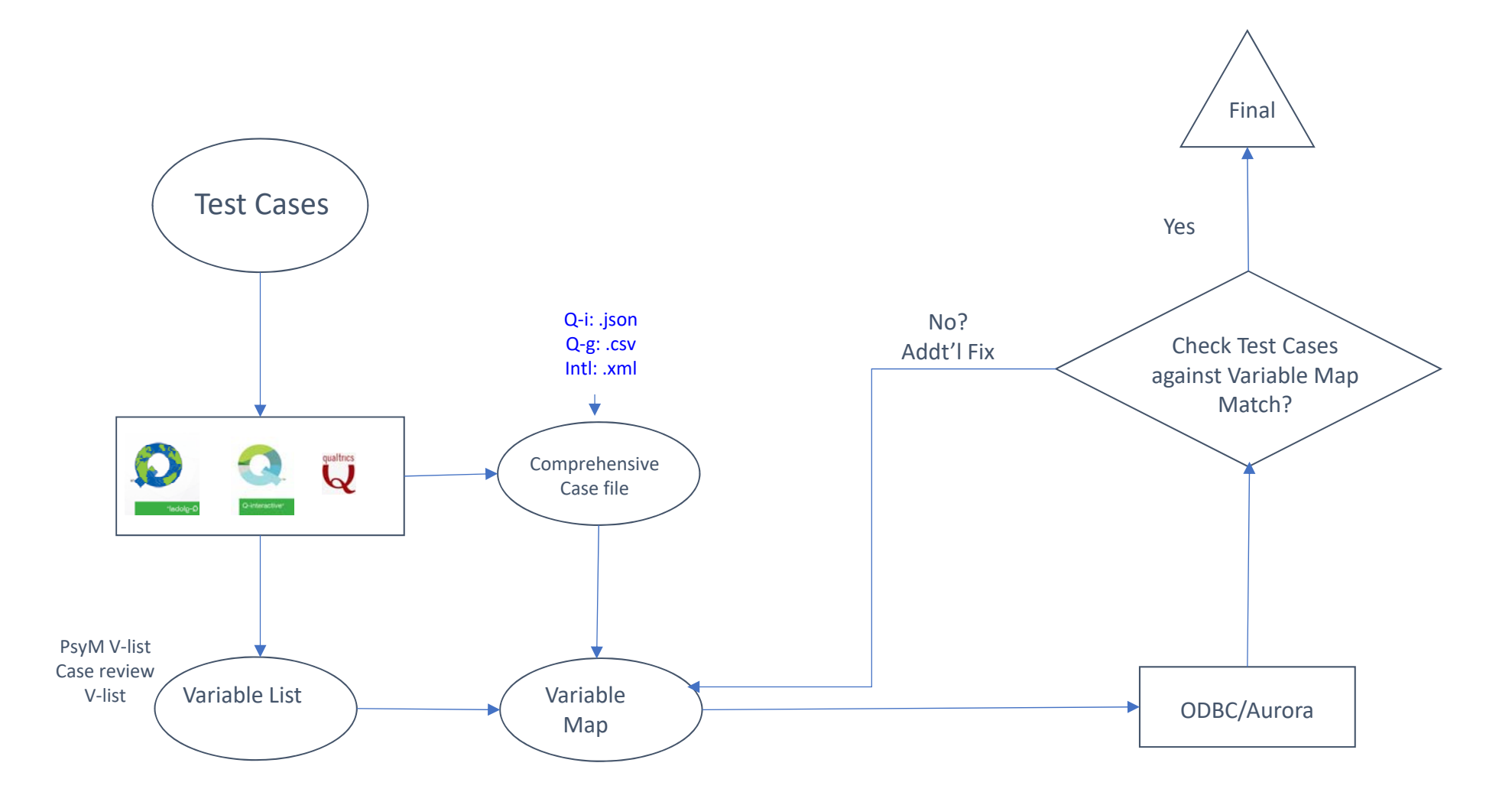

### Step 1: Variable Map (Procedure 1‐9)

#### •Criteria:

- 1. The number of variables (PsyM)
- 2. Variables are following the standard variable naming convention (PsyM)
- 3. The variables are using the right format (Psych)
- 4. Passing acceptable acurate values (Content Dev)

Step 2: Verify Dataset (Procedure 10‐11)

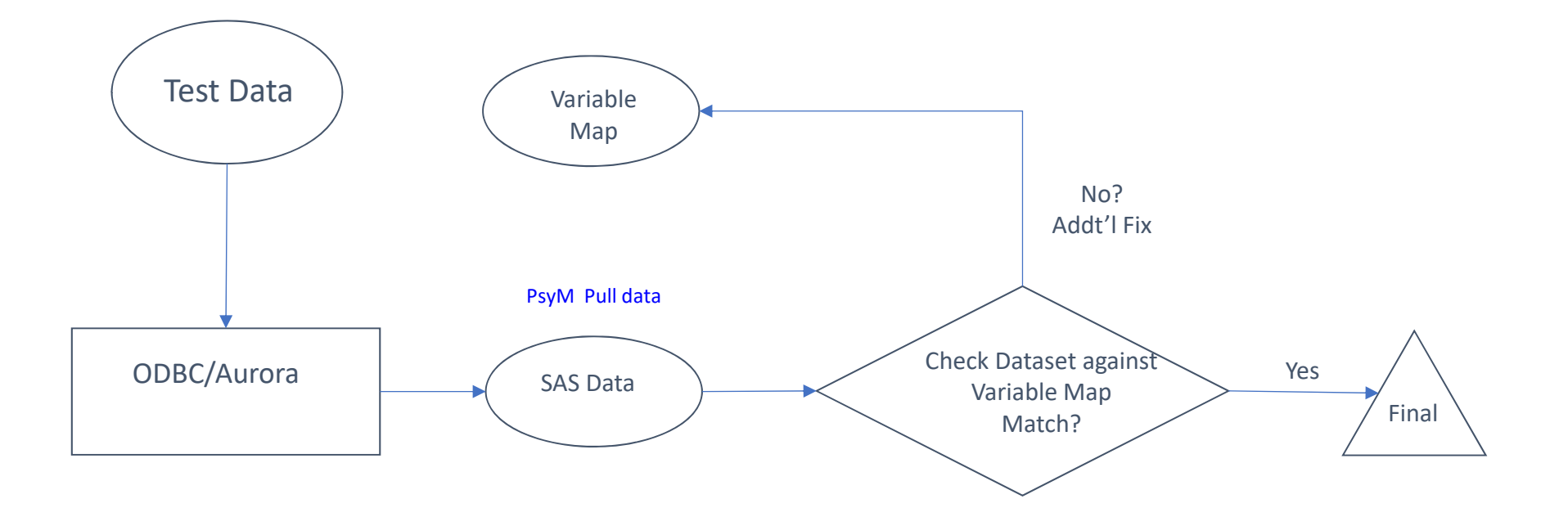

### Step 2: Verify Dataset (Procedure 10‐11)

- • Criteria:
	- 1. Dataset matches variable map

•Most of time, Step 1 and Step 2 are combined

#### Step 3: Test Case (Procedure 12‐15)

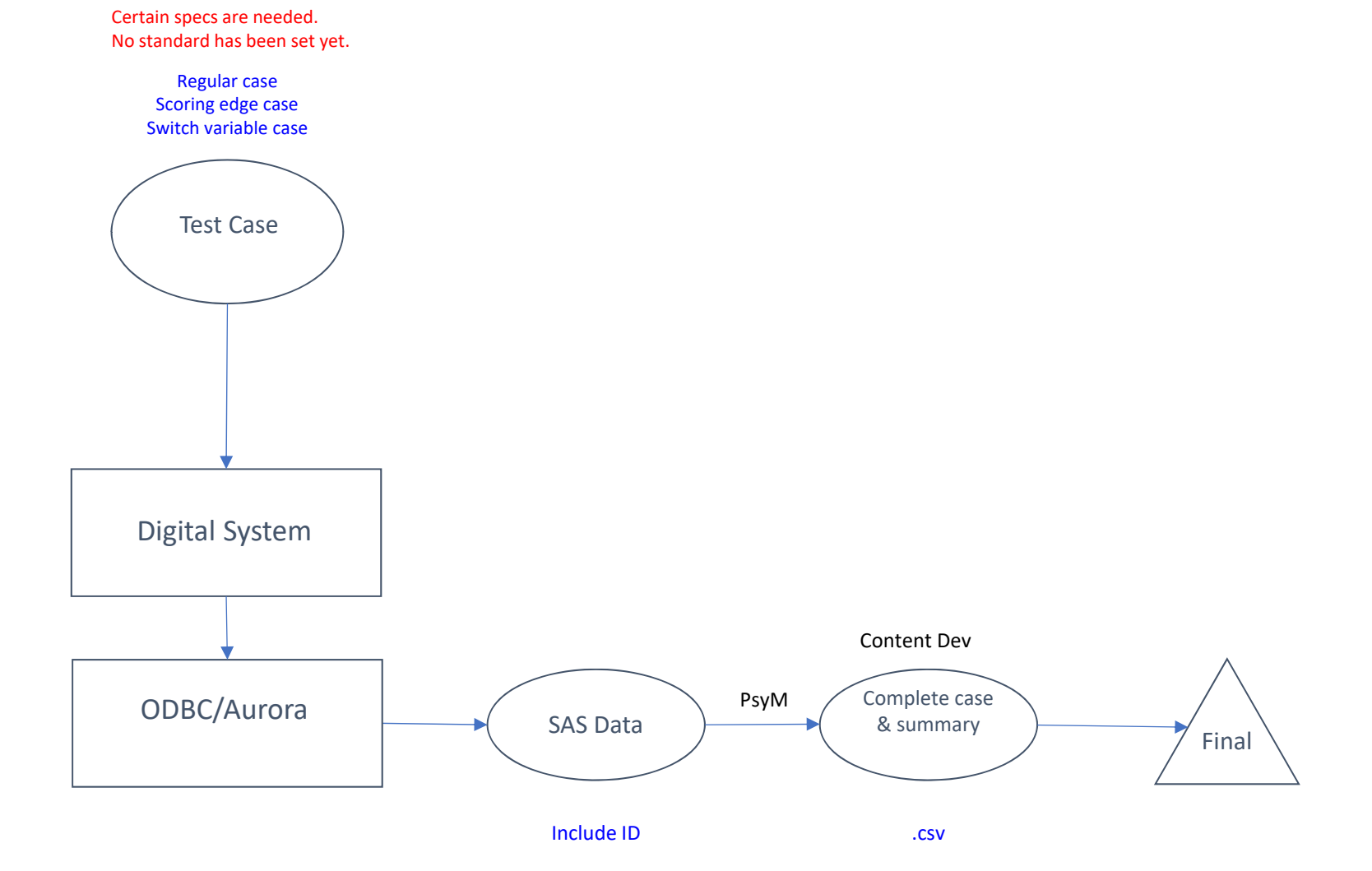

#### Step 3: Test Case (Procedure 12‐15)

#### •Criteria:

- 1. Scoring rule check
- 2. Navigation rule check
- 3. Switch variable check

### Step 4: Test Case Approval (Procedure 16‐17)

- $\bullet$ All output is coming through correctly (Content Dev).
- $\bullet$  FR and Software Development are notified that the test and data can be released for use
- $\bullet$  If the data is incorrect, determine where defect exists and go back to prior step(s) as needed.
- $\bullet$ The stored procedure is updated (PsyM)
- $\bullet$  The Phase ID is added to the queue and will project data will be included in nightly extracts.

#### Step 5: 10% Sample In (Procedure 18)

• Once 10% of the sample is in, Psychometrics will pull data and verify the file.(PsyM)

Related Documents

- •Test Deck Process Doc:
- • https://docs.google.com/a/pearson.com/document/d/1gFTsUb6ZzlKU52rg1iX7lKPH49IYXokQR054CBq 1KiY/edit?usp=drive\_web
- •Test Deck Process Tracking Sheet:
- •https://docs.google.com/spreadsheets/d/1iAb1q68QEQbXScxaLSN5ezxSthGxKuZeZAg7n\_A7Nsg/edit?ts=572b7ece